# NLTK: The Natural Language Toolkit

Edward Loper

# **Natural Language Processing**

- **Use computational methods to process human language.**
- **Examples:**
	- **Machine translation**
	- **Text classification**
	- **Text summarization**
	- **Question answering**
	- **Natural language interfaces**

# **Teaching NLP**

- **How do you create a strong practical component for an introductory NLP course?**
	- **Students come from diverse backgrounds (CS, linguistics, cognitive science, etc.)**
		- **Many students are learning to program for the first time.**
		- **We want to teach NLP, not programming.**
	- **Processing natural language can involve lots of lowlevel "house-keeping" tasks**
		- **Not enough time left to learn the subject matter itself.**
	- **Diverse subject matter**

# **NLTK: Python-Based NLP Courseware**

- **NLTK: Natural Language Toolkit**
	- **A suite of Python packages, tutorials, problem sets, and reference documentation.**
	- **Provides standard data types and interfaces for NLP tasks.**
- **Development:**
	- **Created during a graduate NLP course at U. Penn (2001)**
	- **Extended & redesigned during subsequent semesters.**
	- **Many additions from student projects & outside contributors.**
- **Deployment:**
	- **Released under GPL (code) and creative commons (docs).**
	- **Used for teaching intro NLP at 8 universities**
	- **Used by students & researchers for independent study**
- **http://nltk.sourceforge.net**

# **NLTK Uses**

- **Course Assignments:**
	- **Use an existing module to explore an algorithm or perform an experiment.**
	- **Combine modules to form a complete system.**
- **Class demonstrations:**
	- **Tedious algorithms come to life with online demonstrations.**
	- **Interactive demos allow live topic exploration.**
- **Advanced Projects:**
	- **Implement new algorithms.**
	- **Add new functionality.**

# **Design Goals**

#### **Requirements**

- **Ease of use**
- **Consistency**
- **Extensibility**
- **Documentation**
- **Simplicity**
- **Modularity**

#### **Non-requirements**

- **Comprehensiveness**
- **Efficiency**
- **Cleverness**

# **Why Use Python?**

- **Shallow learning curve**
- **Python code is exceptionally readable**
	- **"Executable pseudocode"**
- **Interpreted language**
	- **Interactive exploration**
	- **Immediate feedback**
- **Extensive standard library**
- **Light-weight object oriented system**
	- **Useful when it's needed**
	- **But doesn't get in the way when it's not**
- **Generators make it easy to demonstrate algorithms**
	- **More on this later.**

# **Design Overview**

- **Flow control is organized around NLP** *tasks***.**
	- **Examples: tokenizing, tagging, parsing**
- **Each task is defined by an** *interface***.**
	- **Implemented as a stub base class with docstrings**
- **Multiple** *implementations* **of each task.**
	- **Different techniques and algorithms**
	- **Different algorithms**
- **Tasks communicate using a standard data type:**
	- **The Token class.**

### **Pipelines and Blackboards**

- **Traditionally, NLP processing is described using a transformational model:** *"The pipeline"*
	- **A series of pipeline stages transforms information.**
- **For an educational toolkit, we prefer to use an annotation-based model: "The blackboard"**
	- **A series of annotators add information.**

# **The Pipeline Model**

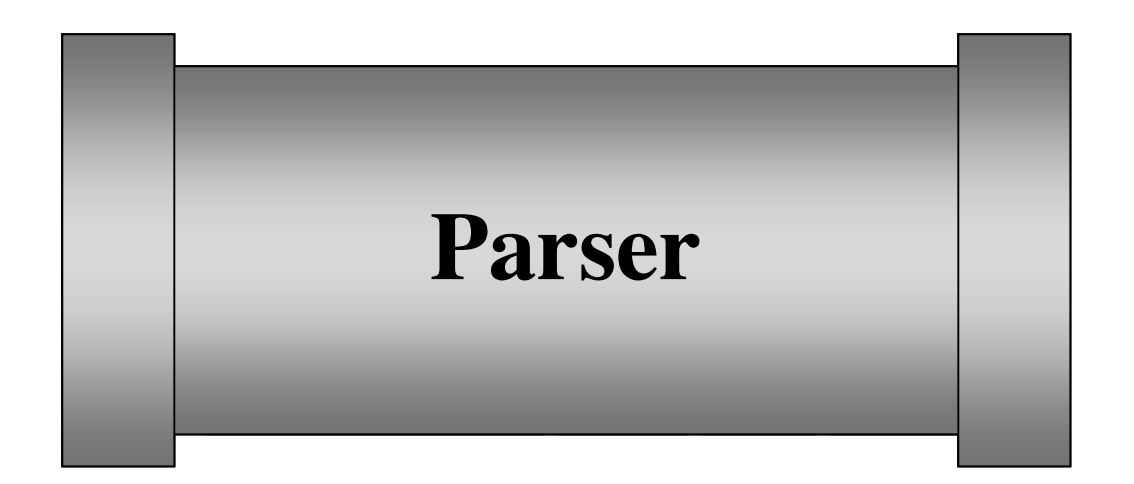

- **A series of sequential transformations.**
- **Input format ≠ Output format.**
- **Only preserve the information you need.**

#### **The Blackboard Model**

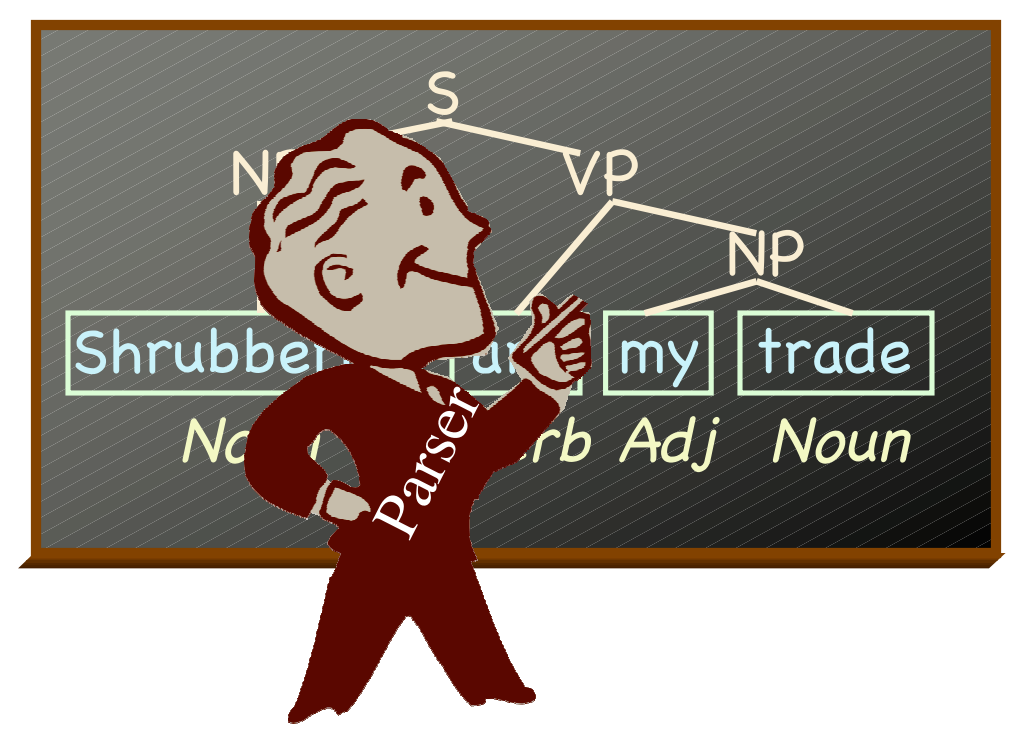

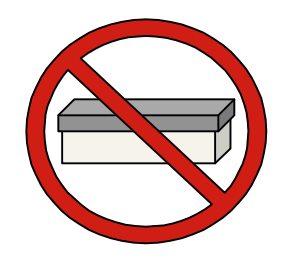

- **Task process a single shared data structure**
- **Each task adds new information**

# **Advantages of the Blackboard**

- **Easier to experiment**
	- **Tasks can be easily rearranged.**
	- **Students can swap in new implementations that have different requirements.**
	- **No need to worry about "threading" info through the system.**
- **Easier to debug**
	- **We don't throw anything away.**
- **Easier to understand**
	- **We build a single unified picture.**

### **Tokens**

- **Represent individual pieces of language.**
	- **E.g., documents, sentences, and words.**
- **Each token consists of a set of properties:**
	- **Each property maps a name to a value.**
- **Some typical properties:**

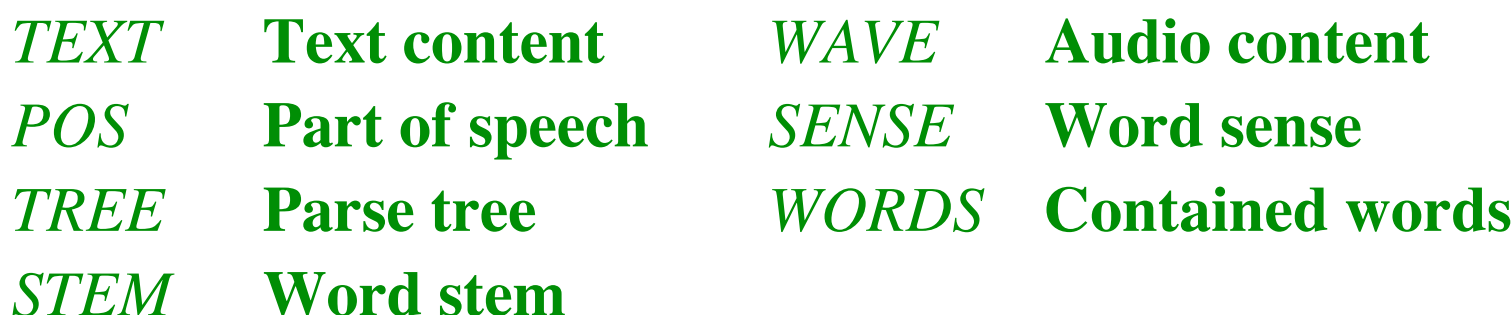

### **Properties**

- **Properties are not fixed or predefined.**
	- **Consenting adults.**
	- **Dynamic polymorphism.**
- **Properties are mutable.**
	- **But typically mutated** *monotonically***. I.e., only add properties; don't delete or modify them.**
- **Properties can contain/point to other tokens.**
	- **A sentence token's** *WORDS* **property**
	- **A tree token's** *PARENT* **property.**

• **How many words in this phrase?**

*An African swallow or a European swallow.* **a) 5 b) 6 c) 7 d) 8**

• **How many words in this phrase?**

*An African swallow or a European swallow 1 2 3 4 5 6 7*

- **a) 5 b) 6 c) 7 d) 8**
- **1. An**
- **2. African**
- **3. swallow**
- **4. or**
- **5. a**
- **6. European**
- **7. swallow**

• **How many words in this phrase?**

*An African swallow or a European swallow 1 2 3 4 5 6 3*

**a) 5 b) 6 c) 7 d) 8**

- **1. An**
- **2. African**
- **3. swallow**
- **4. or**
- **5. a**
- **6. European**

• **How many words in this phrase?**

*An African swallow or a European swallow*

- **Need to distinguish between an abstract piece of language and an occurrence.**
- **Create unique identifiers for Tokens**
	- **Based on their locations in the containing text.**
	- **Stored in the** *LOC* **property**

### **Specialized Tokens**

- **Use subclasses of Token to add specialized behavior.**
- **E.g.,** ParentedTreeToken **adds…**
	- **Standard tree operations.**
		- height()**,** leaves()**, etc.**
	- **Automatically maintained parent pointers.**
- **All data is stored in properties.**

### **Task Interfaces**

- **Each task is defined by an** *interface***.**
	- **Implemented as a stub base class with docstrings.**
	- **Conventionally named with a trailing "I"**
	- **Used only for documentation purposes.**
- **All interfaces have the same basic form:**
	- **An "action" method monotonically mutates a token.**

```
class ParserI:
```

```
def parse(token):
```
**"""**

A processing class for deriving trees that … **"""**

### **Variations on a Theme**

- **Where appropriate, interfaces can define a set of extended action methods:**
	- **action() The basic action method.**
	- **action\_n() A variant that outputs the** *n* **best solutions.**
	- **action\_dist() A variant that outputs a probability distribution over solutions.**
	- **xaction() A variant that consumes and generates iterators.**
	- **raw\_action() A transformational (pipeline) variant.**

# **Building Algorithm Demos**

#### • **An example algorithm: CKY**

```
for w in range(2, N):
for i in range(N-w):
    for k in range(1, w-1):
         if A \rightarrow BC and B \rightarrow \alpha \in \text{chart}[i][i+k] and C \rightarrow \beta \in \text{chart}[i+k][i+w]:
             char[i][i+w].append(A \rightarrow BC)
```
- **How do we build an interactive GUI demo?**
	- **Students should be able to see each step.**
	- **Students should be able to tweak the algorithm**

# **Building Algorithm Demos: Generators to the Rescue!**

- **A generator is a resumable function.**
- **Add a** yield **to stop the algorithm after each step.**

```
for w in range(2, N):
for i in range(N-w):
    for k in range(1, w-1):
         if A \rightarrow BC and B \rightarrow \alpha \in \text{chart}[i][i+k] and C \rightarrow \beta \in \text{chart}[i+k][i+w]:
              chart[i][i+w].append(A \rightarrow BC)yield A \rightarrow BC
```
- **Accessing algorithm state:**
	- **Yield a value describing the state or the change**
	- **Use member variables to store state (**self.chart**)**

### **Example: Parsing**

- **What is it like to teach a course using NLTK?**
- **Demonstration:**
	- **Two kinds of parsing**
	- **Two ways to use NLTK**
- **A) Assignments: chunk parsing B) Demonstrations: chart parsing**

# **Chunk Parsing**

- **Basic task:**
	- **Find the noun phrases in a sentence.**
- **Students were given…**
	- **A regular-expression based chunk parser**
	- **A large corpus of tagged text**
- **Students were asked to…**
	- **Create a cascade of chunk rules**
	- **Use those rules to build a chunk parser**
	- **Evaluate their system's performance**

#### **Competition Scoring**

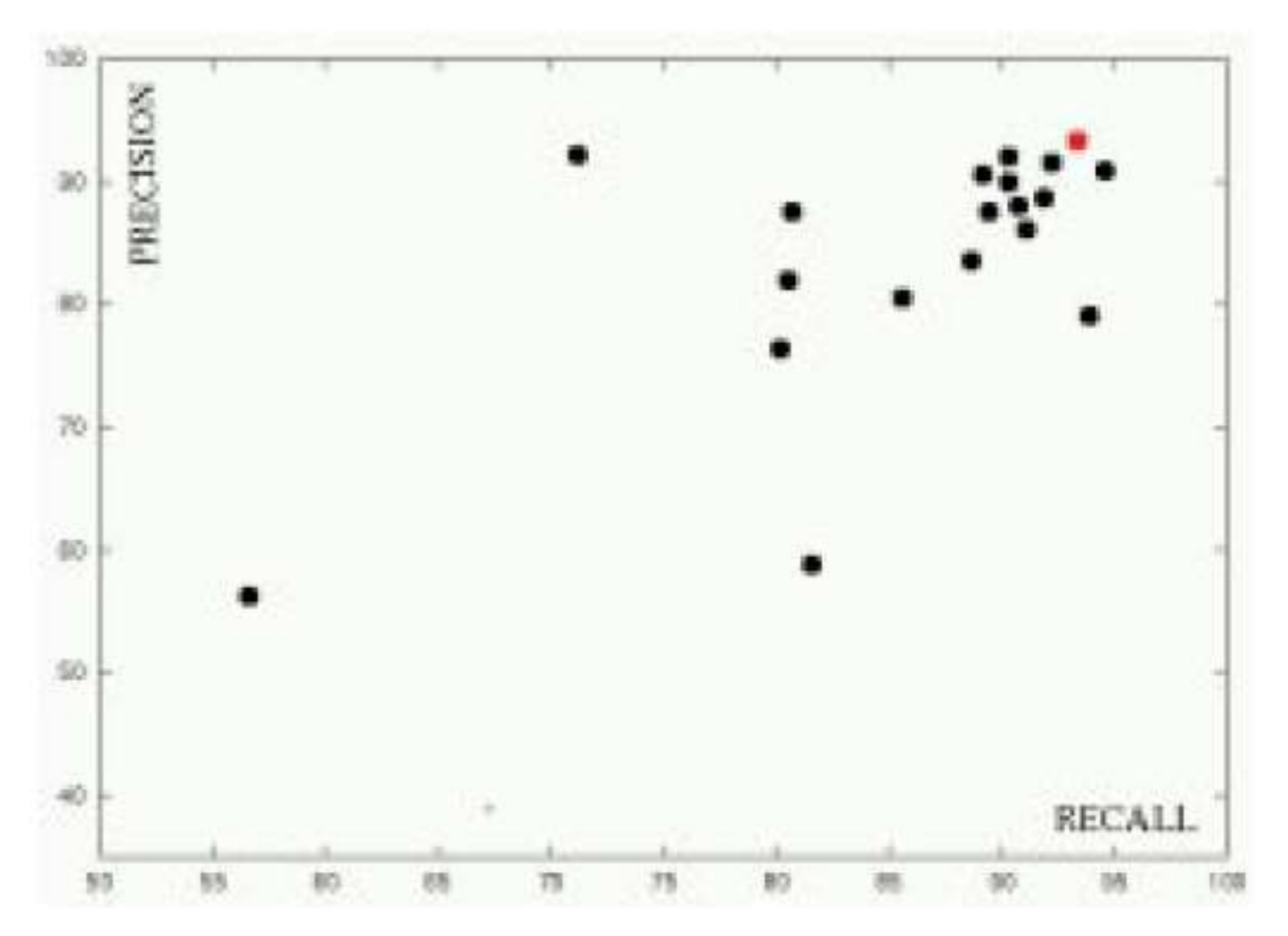

# **Chart Parsing**

- **Basic task:**
	- **Find the structure of a sentence.**
- **Chart parsing:**
	- **An efficient parsing algorithm.**
	- **Based on dynamic programming.**
		- **Store partial results, so we don't have to recalculate them.**
- **Chart parsing demo:**
	- **Used for live in-class demonstrations.**
	- **Used for at-home exploration of the algorithm.**

### **Conclusions**

- **Some lessons learned:**
	- **Use simple & flexible inter-task communication**
		- **A general polymorphic data type**
		- **Simple standard interfaces**
	- **Use blackboards, not pipelines.**
	- **Don't throw anything away unless you have to.**
	- **Generators are a great way to demonstrate algorithms.**

### **Natural Language Toolkit**

- **If you're interested in learning more about NLP, we encourage you to try out the toolkit.**
- **If you are interested in contributing to NLTK, or have ideas for improvement, please contact us.**
- **Open session: today at 2:15 (Room 307)**

**URL: http://nltk.sf.net Email: ed@loper.org sb@unagi.cis.upenn.edu**